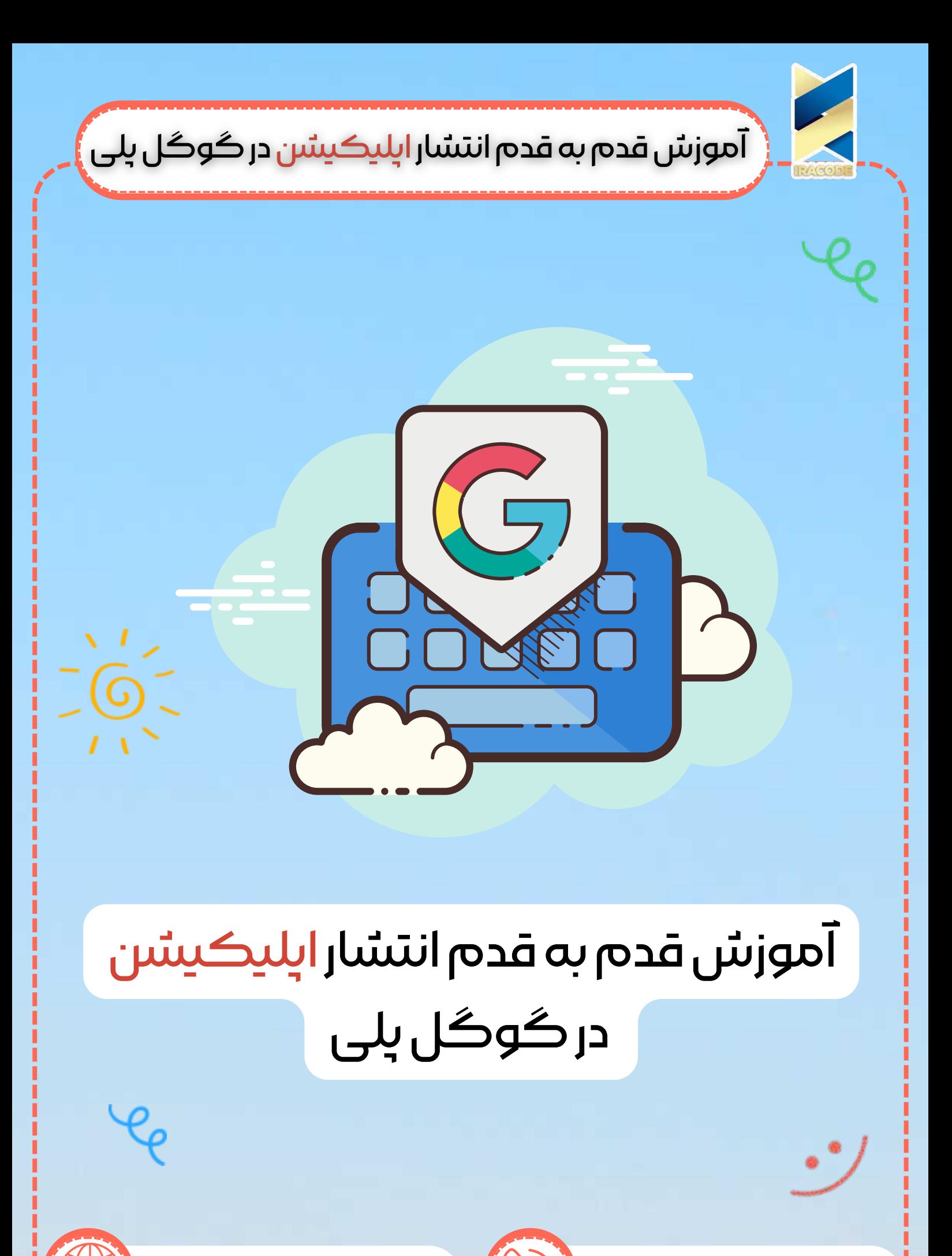

https://iracode.com/publish-theapplication-on-google-play/

o9114111411Po

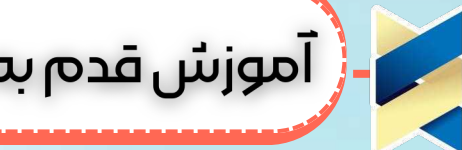

م - ( آموزش قدم به قدم انتشار اپلیکیشن در گوگل پلی

طراحی اپلیکیشن و انتشار آن در گوگل پلی برای دسترسی تمام کاربران جهان، در کنار انتشار آن در مارکتهای ایرانی یک کار هوشمندانه است. با همهگیری استفاده از تلفنهای همراه هوشمند که همگی از گوگل پلی یا اپ استور پشتیبانی میکنند به این معناست که یک بستر عالی برای انتشار و معرفی اپلیکیشن شما وجود دارد.

با انتشار اپلیکیشن در گوگل پلی، به شناخته شدن بیشتر و بهتر اپلیکیشنی که طراحی کردهاید، کمک بزرگی خواهید کرد. پس اگر طراح بازی و اپلیکیشنهای کاربردی هستید، گوگل پلی یک همراه فوقالعاده سودمند محسوب میشود.

## گوگل پلی چیست؟

L

گوگل پلی یک مخزن عظیم از انواع بازی و اپلیکیشنهای اندرویدی است که به صورت پیش فرض روی تمام تلفنهای همراه هوشمند امروزه وجود دارد و دسترسی کاربر را به میلیونها اپلیکیشن و بازی و سرگرمیهای متنوع فراهم میآورد.

گوگل پلی به عنوان یک فروشگاه بزرگ و رسمی تحت نظارت گوگل فعالیت دارد و تمام اپلیکیشنهای اندرویدی، بازی و هر گونه محتوای مورد نیاز برای گوشیهای اندرویدی را در خود جای داده است.

با استفاده از گوگل پلی، شما میتوانید به برنامههای مورد نیاز خود را از طریق یک اتصال ایمن دسترسی داشته باشید و نکته مهم اینکه اغلب اپلیکیشنها کاملا رایگان هستند!

درست است که گوگل پلی مختص سیستم عامل اندروید میباشد اما برای دسترسی به محتواهای غیرنصبی مانند؛ کتاب، موزیک و فیلمها هیچ محدودیتی وجود ندارد و همه قادر به بهرهمندی از آنها هستند.

در کنار گوگل پلی، نسخههای داخلی آن یعنی "کافه بازار" یا "مایکت" وجود دارند که یک مارکت قدرتمند از اپلیکیشنهای متنوع هستند.

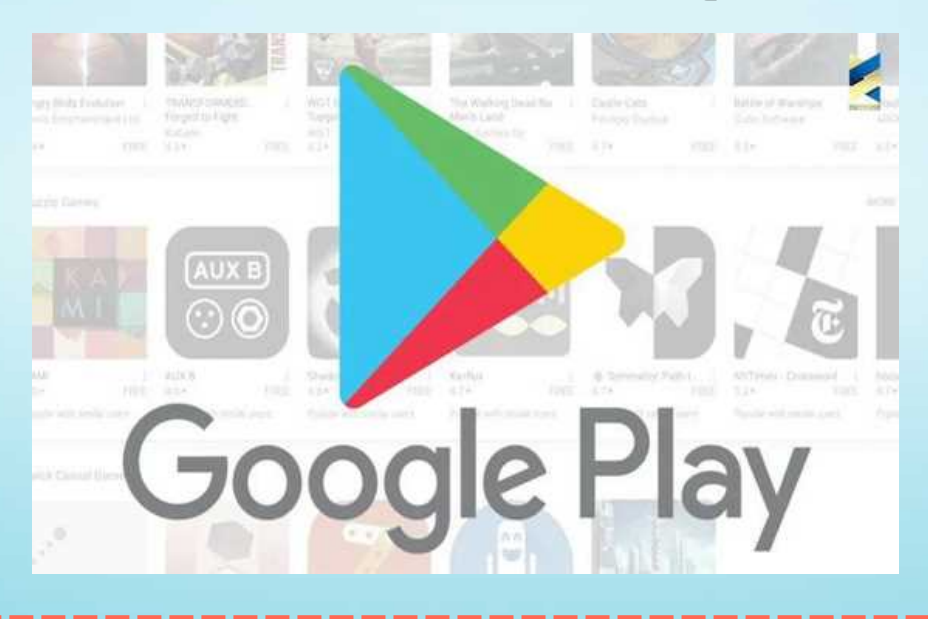

م - ( آموزش قدم به قدم انتشار اپلیکیس در گوگل پلی

## چرا انتشار اپلیکیشن در گوگل پلی اهمیت دارد؟!

اگر یک طراح بازی یا اپلیکیشن باشید و زمان طولانی را صرف ایدهپردازی و پیادهسازی آن نمایید، بدون تردید تمایل دارید تا از این کار کسب درآمد نمایید. پس برای دیده شدن آن باید در محیطی امن، پرطرفدار و محبوب اپلیکیشن خود را منتشر نمایید تا از در میان مردم شناخته شود.

و یا ممکن است تصمیم دارید تا برای کسب و کار سنتی خود که مستعد نیز میباشد، یک اپلیکیشن تمام و کمال طراحی نموده و خدمات خود را از این طریق به مشتریان ارائه نمایید. پس باز هم برای آن که مشتریان شما به اپلیکیشن اختصاصی شما دسترسی داشته باشند، باید از یک کانال ارتباطی مطمئن و در دسترس کمک بگیرند. و آن چیزی نیست جز مخزن اپلکیشنهای دنیا!

انتشار اپلیکیشن در گوگل پلی دقیقا همان کاری است که به محض پایان طراحی اپلیکیشن باید اتفاق بیفتد و آن را به تمام کاربران آنلاین معرفی نماید. زیرا همان طور که گفته شد، گوگل پلی بزرگترین مخزن اپلیکیشن، بازی و … است که تمام کاربران تلفنهای همراه اندرویدی به آن دسترسی دارند.

پس در کنار انتشار اپلیکیشن خود در مارکتهای بومی، گریزی به انتشار اپلیکیشن در گوگل پلی داشته باشید تا اگر اپلیکیشن طراحی شده شما امکان استفاده برای تمام مردم جهان را دارد، از آن محروم نمانند! زیرا اعتبار بالای گوگل پلی با مشابه داخلی آن قابل مقایسه هم نیست! انتشار اپلیکیشن در گوگل پلی زحمت چندانی ندارد اما سرعت معرفی و پیشرفت شما را افزایش خواهد داد زیرا درآمد دلاری برای شما به همراه خواهد داشت. گوگل پلی یک همراه بسیار عالی برای طراحان و توسعهدهندگان به حساب میآید.

## شرایط و ضوابط انتشار ایلیکیشن در گوگل پلی:

این کانال تعاملی یا کتابخانه اپلیکیشن محبوب، یکسری چارچوبها و قوانینی دارد که شخص متقاضی انتشار اپلیکیشن باید آن را رعایت نماید تا موفق به انتشار اپلیکیشن در گوگل پلی بشود. شرایط و ضوابط به شرح زیر است:

- محتوای اپلیکیشن نباید غیراخلاقی باشد و یا محتواهای غیرانسانی و بیاخلاقی را ترویج دهد.
- اپلیکیشن مذکور باید به هر نحوی از توهین به اقشار مختلف جامعه، اقلیتهای مذهبی، گروهها مختلف و ... پرهیز نماید.
	- محتوای اپلیکیشن نباید برای ردههای سنی مختلف جامعه آزاردهنده یا خشونتبار باشد.
	- سواستفاده از طریق اپلیکیشنها ممنوع و به هیچ عنوان نباید شامل کدهای مخرب باشند.
		- حریم خصوصی کاربران باید حفظ گردد.

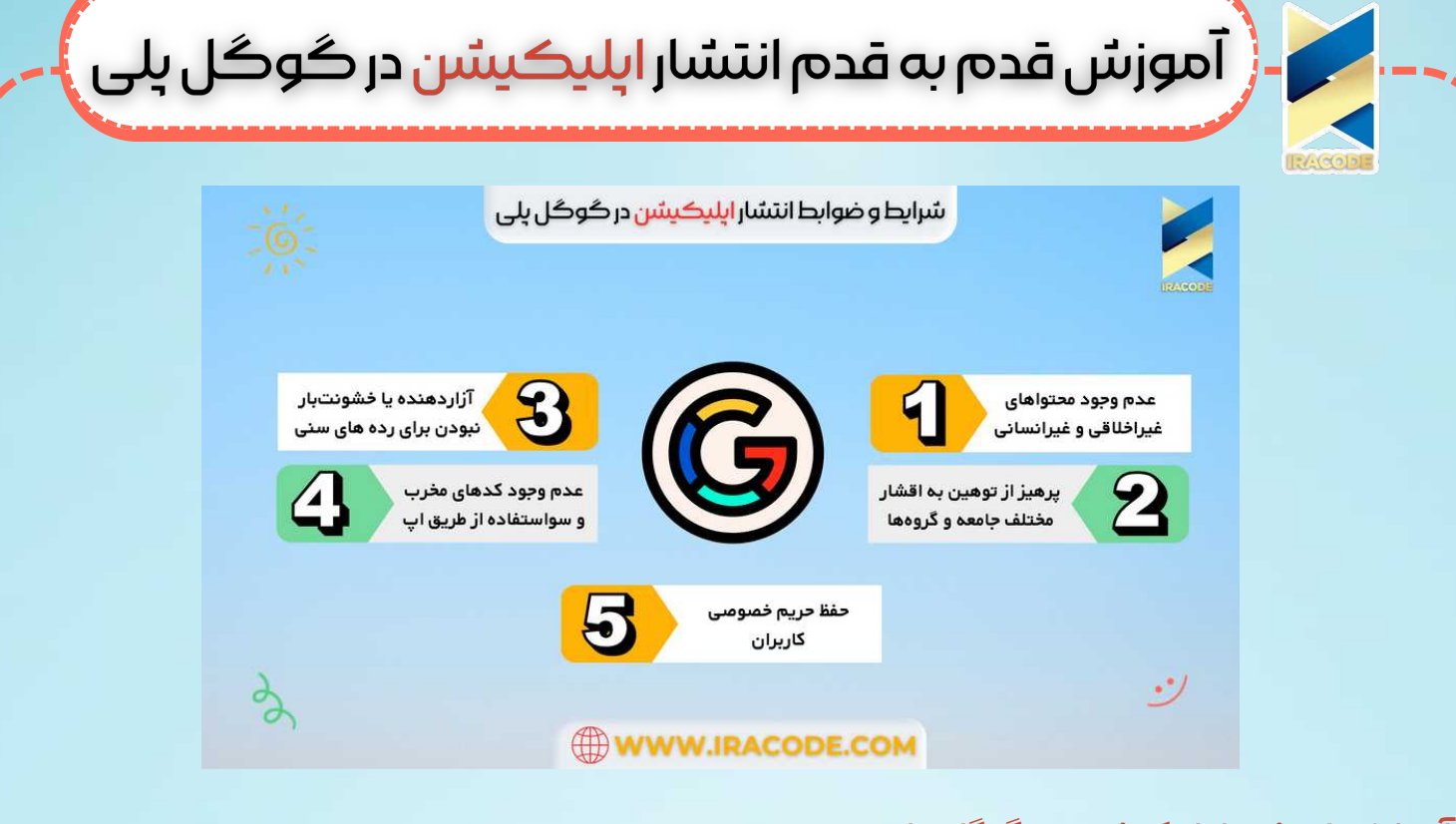

آموزش انتشار ایلیکیشن در گوگل پلی:

برای انتشار اپلیکیشن در گوگل پلی باید مراحل زیر را طی نمایید تا امکان دسترسی کاربران فعال گوگل پلی از اپلیکیشن شما ایجاد شود. ما در ایراکد و در این بخش پایانی مراحل این کار را شرح خواهیم داد: مرحله اول: در قدم اول باید در گوگل دولوپر (google developer) یک اکانت ایجاد کنید که برای این کار به یک جیمیل نیاز دارید. مرحله دوم: سپس به وبسایت Googel play console وارد شوید و با جیمیل اکانت دولوپر، در آن ∪گین کنید مرحله سوم: حال بر روی create app کلیک کرده و با وارد کردن نام اپلیکیشن و فعال سازی دیگر موارد، اپلیکیشن خود را در Googel play console ثبت نمایید. مرحله چهارم: در این مرحله از انتشار اپلیکیشن در گوگل پلی باید سه قسمت از start testing را تکمیل نمایید Select testers : جیمیل کاربران مورد نظر را برای تست اضافه نمایید. Create new realese ؛ فایل با پسوند aab اپلیکیشن را آپلود و ذخیره نمایید. roll out یوی دکمه roll out کلیک نمایید تا گوگل پلی اپلیکیشن Peview and roll out the realese شما را بررسی نماید. در صورت بروز خطا میتوانید آن را از قسمت errors مشاهده و برطرف کنید

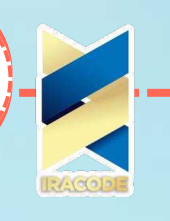

م - ( آموزش قدم به قدم انتشار اپلیکیشن در گوگل پلی

## مرحله پنجم

در قدم پنجم اطلاعاتی پیرامون اپلیکیشن را تکمیل نمایید:

App access : دسترسی و یا عدم دسترسی کاربران به هر بخش از اپلیکیشن را تعیین کنید. Ads: وجود یا عدم وجود در تبلیغات در اپلیکیشن را مشخص کنید.

Target audience: این قسمت از انتشار اپلیکیشن در گوگل پلی برای تعیین جامعه هدف اپلیکیشن شماست. در نتیجه باید به سوالات گوگل پلی پاسخ دهید تا رده سنی مناسب برای استفاده از اپلیکیشن را تعیین کند.

News app: وجود یا عدم وجود محتواهای خبری در اپلیکیشن را مشخص کنید.

Covid19 contact tracing and status: مشخص کنید که آیا قصد دارید در اپلیکیشن مذکور، اطلاعات و اخبار پیرامون کرونا منتشر نمایید؟

Select an app category and provide contact details : دسته اپلیکیشن را تعیین کنید. Set up your store listing: در این قسمت تمام اطلاعات معرفی اپلیکیشن شامل؛ نام آن، اسکرین شات از انواع صفحات اپلیکیشن و توضیحات کلی آن را قرار دهید تا در گوگل پلی در معرض دید کاربران قرار بگیرد.

مرحله ششم

**ג**

در این بخش تست اپلیکیشن را برای گستره بزرگتری از افراد صورت میدهید. پس بدین منظور کشور مورد نظر را انتخاب و تسترهای آن را تعیین نمایید. سپس فایل aab اپلیکیشن را آپلود و دکمه roll out را کلیک کرده و منتظر تایید گوگل پلی باشید.

پس از تکمیل مراحل فوق باید یک هفته زمان بدهید تا گوگل پلی اپلیکیشن شما را بررسی کرده و در صورت موافقت آن را منتشر نماید در غیر این صورت مشکل را از طریق ایمیل به شما اطلاع خواهد داد.

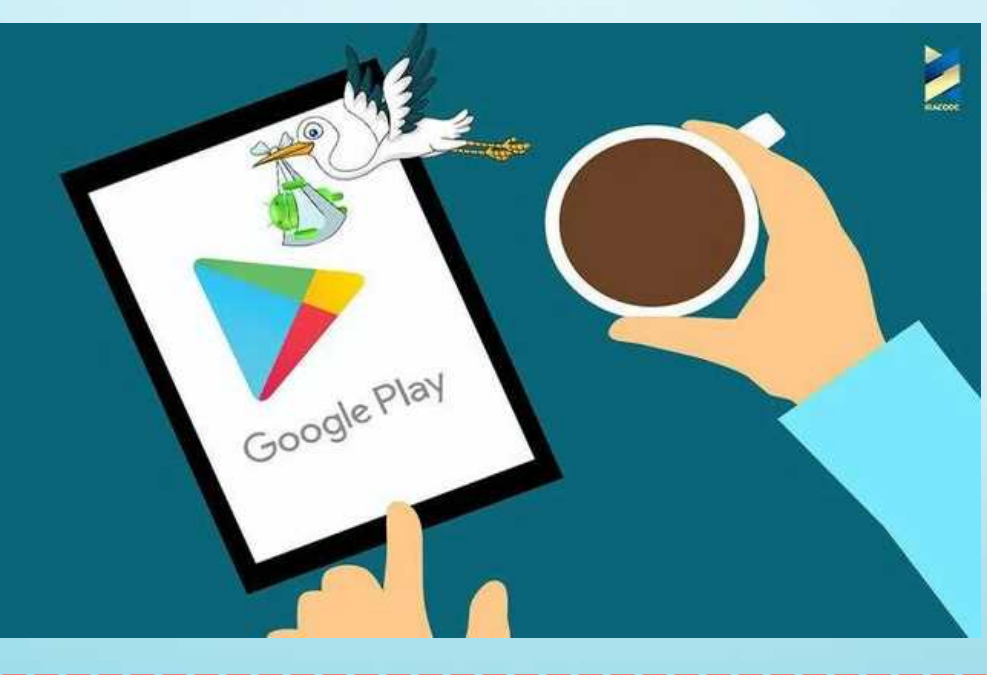

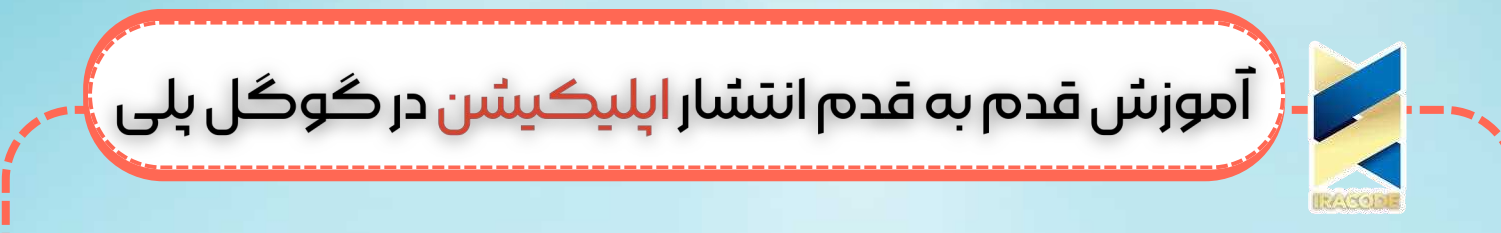

سخن پایانی انتشار اپلیکیشن در گوگل پلی یک اقدام مهم در جهت معرفی محصول طراحی شده توسط طراح یا توسعه دهنده به بازار جهانی است. با طی کردن مراحل فوق و کسب تایید از سمت گوگل پلی، اپلیکیشن شما در گوگل پلی منتشر و در دسترس میلیونها کاربر فعال قرار میگیرد. اعتبار و موقعیت گوگل پلی به شما کمک میکند تا علاوه بر شناخته شدن، درآمد دلاری را تجربه

نمایید